# **BSZEGBV**

# **AG K10plus Katalogisierung Protokoll der Telefonkonferenz am 5. Juli 2019**

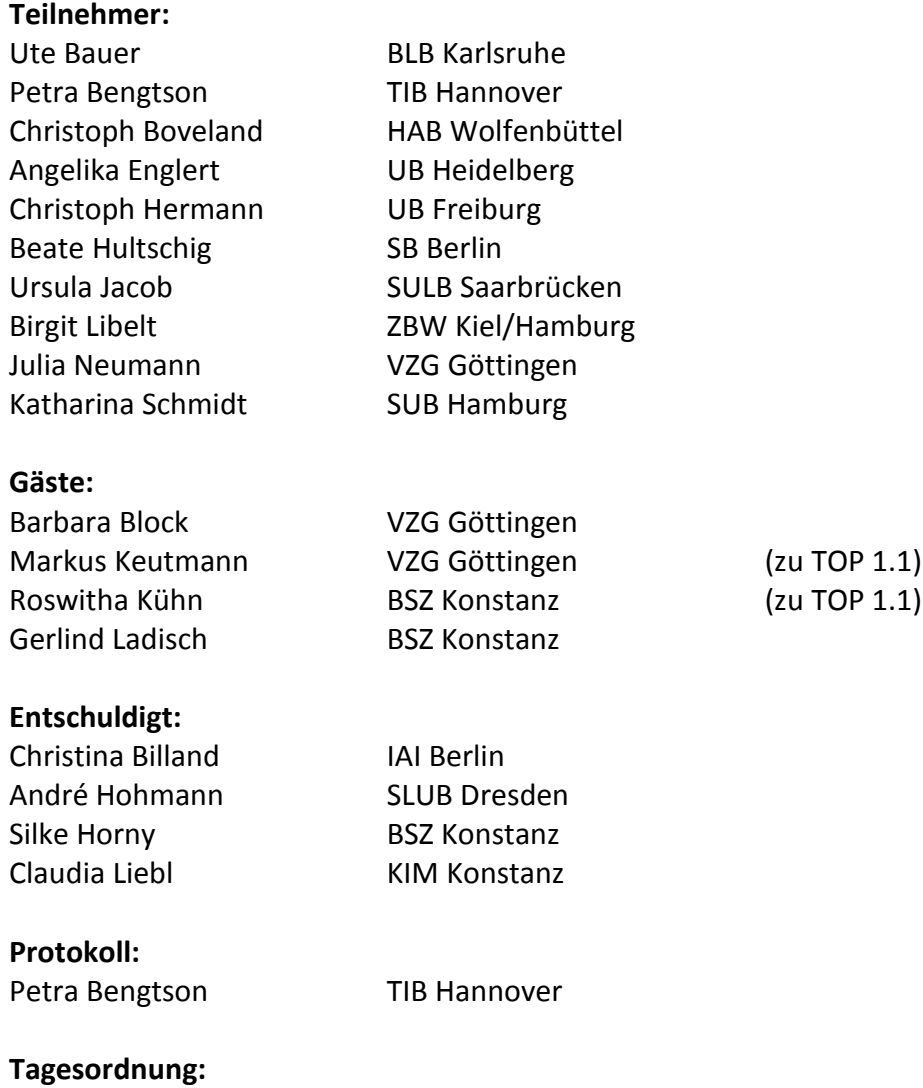

# [TOP 1 Rückfragen aus der Praxis](#page-1-0) 2 [1.1 Plattformspezifische Aufnahmen für verschiedene Repositorien](#page-1-1) 2 [1.2 Feld 1505 \\$erda](#page-1-2) 2 [1.3 ISBNs von Hardcover und Paperback](#page-1-3) 2 [1.4 Handbuch Werktitel/Werkebene](#page-1-4) 3 [TOP 2 3R-Projekt: Bericht von der Sitzung der Fachgruppe Erschließung](#page-2-0) 3 [TOP 3 Sonstiges](#page-2-1) 3

# <span id="page-1-0"></span>**TOP 1 Rückfragen aus der Praxis**

#### <span id="page-1-1"></span>**1.1 Plattformspezifische Aufnahmen für verschiedene Repositorien**

Im Handbuch E-Books ist festgelegt, dass die Katalogisierung von E-Books im K10plus plattformspezifisch erfolgt.

Bei der Katalogisierung frei zugänglicher E-Ressourcen in Repositorien besteht jedoch Klärungsbedarf, da der Umgang mit diesen Ressourcen in den Bibliotheken unterschiedlich gehandhabt wird. Es wird beschlossen, die bisherigen Verfahrensweisen und die Anforderungen in einer Tabelle im internen Arbeitsbereich strukturiert zu erfassen.

Konsens besteht über die Erstellung von plattformspezifischen Aufnahmen für verschiedene Repositorien bezüglich Verlagsveröffentlichungen.

Aufgrund bestehender Geschäftsgänge sollten für Online-Hochschulschriften in Repositorien die über die DNB eingespielten Oax-Aufnahmen verwendet werden können.

Die Einspielung der DNB-Reihe "O" wird derzeit vorbereitet. Probleme bereiten die in den Daten enthaltenen Springer-E-Books, da diese bei einer Kompletteinspielung zu zahlreichen Dubletten führen würden. Eine zeitnahe Einspielung der Hochschulschriften könnte durch eine Selektion über die Art des Inhalts "Hochschulschrift" erreicht werden.

#### <span id="page-1-2"></span>**1.2 Feld 1505 \$erda**

Für die Erfassung von Feld 1505 **\$e**rda bestehen in den Verbünden unterschiedliche Vorgehensweisen. Für K10plus gibt es noch keine Vorgaben. Teilweise verwenden Verbundteilnehmer die Kennzeichnung RDA nur für nach Autopsie erstellte Aufnahmen, teilweise auch für Erwerbungsaufnahmen und Titelaufnahmen, die im Rahmen von Retrokonversionsprojekten neu erstellt und mit RDA-Elementen angereichert wurden. Dieser Sachverhalt wurde bereits in der UAG Monografienbearbeitung des GBV und auch in der AG KVA thematisiert.

Im Handbuch Nutzung von K10plus-Datensätzen, Kapitel 1.3 wird ergänzt, dass im Regelfall bei Neuaufnahmen die Katalogisierungsquelle **\$e**rda erfasst wird. Für Projekte sind nach Absprache mit den Verbundzentralen auch andere Lösungen möglich, da der Standard RDA hier nicht zwingend vorausgesetzt werden kann. Weiterhin soll im Handbuch der Hinweis gegeben werden, dass die Qualität des Datensatzes nur am Feld 0500, Position 3 erkennbar ist. Die Verbundzentralen erstellen einen Vorschlag zur Ergänzung des Handbuchs.

In einigen Fällen wurden Neuaufnahmen im K10plus, die Vorläufigkeitsstatus haben, in Feld 0500 an 3. Position fälschlich mit "r" codiert. Hier ist der Status "y" zu vergeben.

#### <span id="page-1-3"></span>**1.3 ISBNs von Hardcover und Paperback**

Den Verbundzentralen liegt eine Anfrage vor, wie zu verfahren ist, wenn in einer Publikation mehrere ISBNs stehen, die sich auf verschiedene Einbandarten beziehen und zugleich für jede Einbandart aufgrund des Regelwerks ein eigener Datensatz erstellt wird.

<span id="page-1-4"></span>Die AG K10plus Katalogisierung entscheidet, dass alle in der Vorlage vorhandenen ISBNs in die Titelaufnahme übernommen werden. Die ISBN, die sich auf die vorliegende Ausgabe bezieht, wird im Feld 2000 erfasst. Die weitere in der Vorlage enthaltene ISBN, die sich auf eine andere Ausgabe bezieht, wird im Feld 2003 erfasst. Die Formatbeschreibungen für Feld 2003 und 2000 werden ergänzt und präzisiert.

#### **1.4 Handbuch Werktitel/Werkebene**

Die AG K10plus Katalogisierung spricht sich für die Erstellung eines Handbuchs Werkti-tel/Werkebene aus. Die vorhandenen, weitgehend übereinstimmenden Unterlagen des [GBV](https://www.gbv.de/bibliotheken/verbundbibliotheken/02Verbund/01Erschliessung/02Richtlinien/03Bearbeitungsrichtlinie/pdf/Bearbeitungsrichtlinie-AnhangWerkebene.pdf) und des [SWB](https://vitruv.uni-tuebingen.de/ilias3/goto_bsz1_file_1172_download.html) können als Grundlage für das zu erarbeitende Handbuch dienen. Dieses soll aber umfangreicher sein und mit Beispielen angereichert werden. Die Arbeit an diesem Handbuch wird solange zurückgestellt, bis die bereits geplanten bzw. in Arbeit befindlichen Handbücher fertig sind. Die Verbundzentralen erarbeiten in der Zwischenzeit aus den vorhandenen Unterlagen eine Arbeitshilfe und stellen diese vorab zur Verfügung.

## <span id="page-2-0"></span>**TOP 2 3R-Projekt: Bericht von der Sitzung der Fachgruppe Erschließung**

Frau Neumann und Frau Hultschig berichten über den aktuellen Stand des 3R-Projekts, das in der Sitzung der Fachgruppe Erschließung am 25./26.06.2019 thematisiert wurde.

Durch die Umstrukturierungen des RDA-Toolkits und Änderungen im Regelwerkstext muss jede D-A-CH-Anwendungsrichtlinie bezüglich Inhalt und Positionierung im neuen RDA-Toolkit überprüft werden. Hierfür ist ein kompletter Regelwerksabgleich notwendig. Das neue Toolkit hat eher den Charakter eines Data Dictionaries, in dem inhaltliche Zusammenhänge schwer erkennbar sind. Als Arbeitsgrundlage für die einzelnen Anwendergemeinschaften werden künftig sogenannte Application Profiles dienen. Diese sollen an das Profil der European RDA Interest Group (*EURIG*) angeglichen werden, damit die Einheitlichkeit gewährleistet bleibt. Das 3R-Projekt war auch Thema auf der Sitzung des Standardisierungsausschusses am 04.07.2019. Die Fachgruppe Erschließung hatte hierfür einen Bericht verfasst.

## <span id="page-2-1"></span>**TOP 3 Sonstiges**

**Stand der Validation** Die Validation im K10plus ist noch nicht abgeschlossen.

#### **ZDB-Aufnahmen**

Die fehlerhaften Links in den Datensätzen der ZDB werden in KW 28 bereinigt.

#### **Bearbeitungsstand für die Anzeige der Kurztitelliste**

Die Kurzanzeigen in GBV und SWB unterschieden sich in einigen Punkten. Die Konfiguration der gemeinsamen K10plus-Kurzanzeige ist derzeit noch bei einigen Punkten in Arbeit.

#### **Sortierzeichen (Klammeraffe) in Feld 4000**

Das Sortierzeichen in Feld 4000 ist in vielen Titelaufnahmen auch dann vorhanden, wenn am Anfang keine bei der Sortierung zu übergehenden Bestandteile stehen. Den Katalogisierenden ist freigestellt, ob sie das Sortierzeichen in diesen Fällen stehen lassen oder aus dem Datensatz entfernen. Im letzten Fall wird keine Mailbox geschrieben.

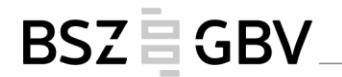

#### **Feld 3160: Konferenz**

Vorhandene Felder 3160 dürfen nicht aus den Titelaufnahmen entfernt werden. Das Feld wird von GBV-Bibliotheken erfasst und für Nachfolgesysteme ausgewertet.

Petra Bengtson 25.07.2019